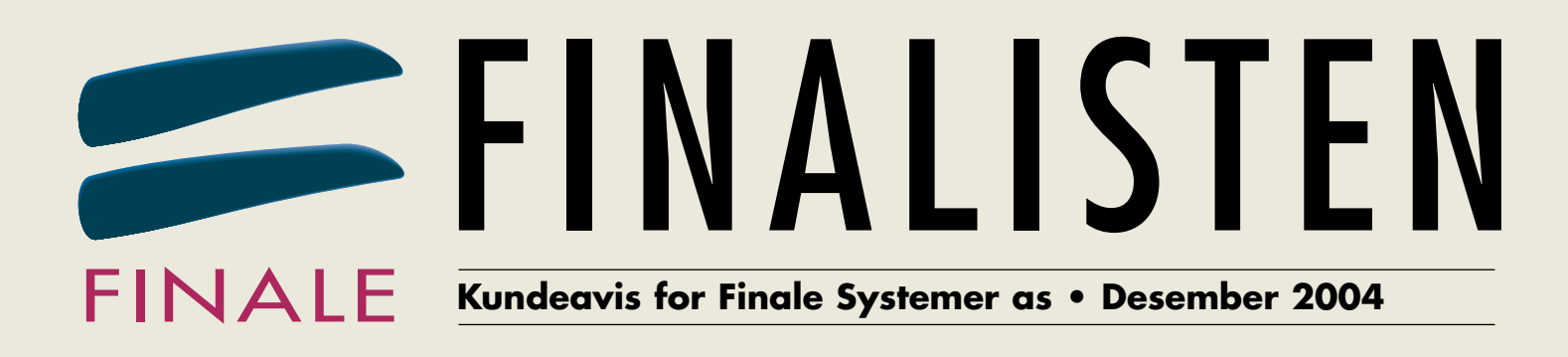

# **Ros til årets BrukerForum**

**Interessante og nyttige foredrag, dyktige foredragsholdere og gode lokaler var tilbakemeldingen deltakerne ga etter**

**Finale BrukerForum. Mange har allerede meldt seg på til neste års seminar!**

**SIDE 2-3**

**Nexima – spent på lanseringen av Nexima Budsjett SIDE 2-3** **Landets mest teaterinteresserte økonomisjef SIDE 6-7** 

**Mange nyheter og smarte brukertips fra Finale SIDE 4-7**

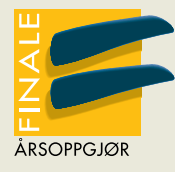

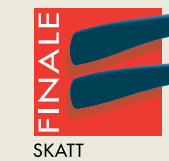

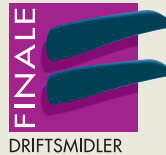

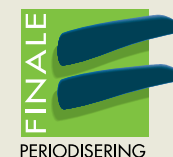

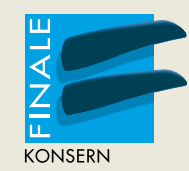

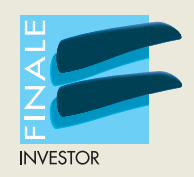

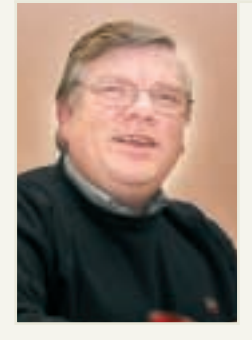

## Til næste korsvej; men så ikke længer.

#### **Endringer drives av redskap, regler og normer.**

Den teknologiske utvikling driver seg selv. Den ene gode ideen føder den neste. Når så regler og normer tilpasses de nye verktøyene får vi virkelig fart på utviklingen. Det er denne virkeligheten regnskaps- og revisjonsbransjen nå står ovenfor.

Altinn har i løpet av noen måneder radikalt endret arbeidsgangen og rutinene i forbindelse med årsoppgjøret. Det er helt tydelig at de offentlige etater som står bak Altinn har koblet inn «teknologigiret». IKT taes i bruk på en rekke andre områder innenfor offentlig forvaltning. Forvaltningsreglene og normene tilpasses den nye teknologien. Kontakten med kommunale, fylkeskommunale og/eller statlige institusjoner og etater vil i stadig større grad skje via «nettet». Du får anledning til å legge opplysninger rett inn i saksbehandlingssystemene og dine saker blir i stadig større grad behandlet elektronisk.

Den næringsdrivende utveksler data elektronisk med kunder, leverandører og banker. Målet er at data ikke skal registreres flere ganger, men gjenbrukes i verdikjeden. Kommunikasjonen mellom kunde, regnskapskontor og revisor skjer ved at data og øvrig informasjon overføres elektronisk.

Denne utviklingen kommer som en følge av at verktøyene er utviklet, reglene blir fortløpende endret, og endelig at bransjen selv trykker på for å få medlemmene til å ta i bruk disse nye mulighetene. Alle organiserte krefter arbeider i den samme retning. Det vil derfor være en særdeles uklok politikk for en leder av et regnskaps- eller revisjonskontor å ikke implementere denne prosessen i sin virksomhet.

Men endringstakten øker, og kravet til omstilling akselererer tilsvarende. Aktørene innenfor regnskaps- og revisjonsbransjen står atter en gang ved et veiskille. Om vi ikke henger med vil vi nok som Peer Gynt møte Knappestøperen.

*Vennlig hilsen Eivind Simonsen Administrerende direktør*

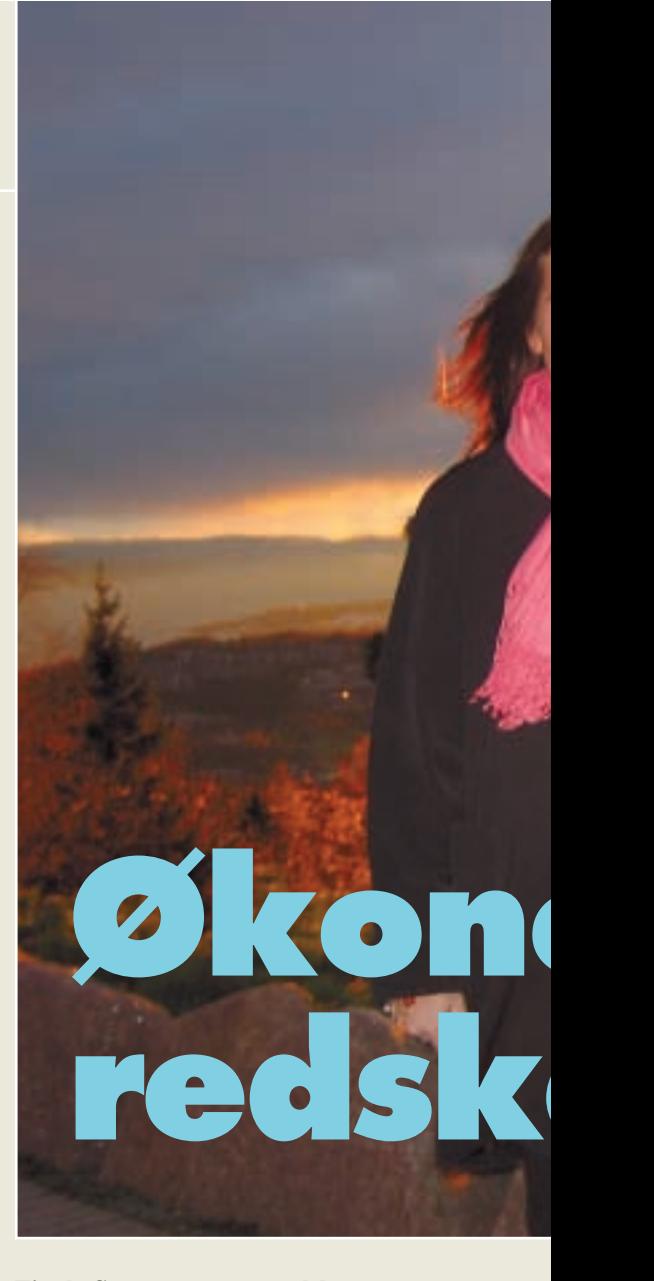

**Finale Systemers søsterselskap Nexima utvikler det de ynder å kalle «økonomisjefens verktøykasse» – programvare for budsjettering, prognose, analyse og rapportering. Snart er de sju år gamle – og synes det er spennende å komme ut i markedet med ny og effektiv programvare.**

Visjonen er enkel: Å lage systemer for økonomisk planlegging, styring og analyse. Nexima satser på en klar strategi og et smalt fokus. Resultatet er Nexima Budsjett, fullt integrert med Finales programmer.

– Nexima Budsjett er en regnskapssimulator der man kan bygge opp selskapets økonomimodell og selv definere sammenhenger mellom salgsinntekter, varekostnader, lønnsutgifter, driftskostnader og så videre. Vi har lagt vekt på å utvikle et system som er lett å lære og enkelt å ta i bruk, sier gründeren bak Nexima, Tor Bertil Namskau entusiastisk.

# **omisjefens approximas gründer approximas gründer** *Tor Bertil Namsko* **og medeier/konsul Hanne Olsen lans<br>
Manne Olsen lans<br>** *Manne Olsen lans*

*Tor Bertil Namskau og medeier/konsulent Hanne Olsen lanserer nå «økonomisjefens verktøykasse» – Nexima Budsjett.*

#### **Enkelt og fleksibelt**

Nexima Budsjett benyttes allerede av flere bedrifter, og i følge Tor Bertil gir brukerne svært gode tilbakemeldinger.

– Vi retter oss mot regnskapskontorer, revisorer og bedrifter i SMB-markedet. Blant annet har ABCregnskap, Holtung Gruppen, Allianseapotekene, Aass Bryggeri og andre tatt i bruk Nexima Budsjett, og tilbakemeldingene er at de er meget fornøyd med programmet, sier Tor Bertil. Han mener at fleksibiliteten og brukervennligheten i programmet er de viktigste faktorene bak de gode tilbakemeldingene.

– Nexima Budsjett har gode funksjoner for å definere sammenhenger i bedriftens økonomi. Deretter holder det å legge inn sentrale budsjettall, og programmet foreslår avledete poster som for eksempel ferielønn og arbeidsgiveravgift, eller varekost, særavgift, toll, etc. Det er enkelt å sette opp en

budsjettmodell, men det er også mulig å overstyre på detaljnivå, forklarer Tor Bertil.

#### **Perfekt verktøykasse**

For at Nexima Budsjett skal fungere for mange forskjellige bransjer, fins det en rekke funksjoner som hjelper brukeren å bygge opp budsjettmodellen.

– I Nexima Budsjett kan man ta høyde for prisendringer, sesongindekser, betalingsbetingelser og så videre, samt dimensjonsstrukturer i den enkelte bedrift. Det er også muligheter for å kunne budsjettere per produkt, marked, ansatt og lignende, eller per konto – alt etter hva som er viktig for det enkelte selskap, sier Tor Bertil. Han karakteriserer Nexima Budsjett sammen med FINALE-programmene Årsoppgjør, Analyse, Periodisering og Konsern som en perfekt verktøykasse for økonomistyring. Nyetablerte firmaer uten historiske tall kan dra

nytte av å bruke Finale Benchmark Centers nøkkeltall som grunnlag for budsjett.

– Ved å bruke nøkkeltallene fra FBC til å beregne et budsjett, har nyetablerte bedrifter en fordel siden de kan måle seg mot regnskapstallene til sammenlignbare bedrifter.

#### **De beste!**

Tiden fremover blir spennende for Nexima. Å drive konsulentvirksomhet og være systemleverandør gir mange utfordringer. Å ha dyktige medarbeidere er derfor en sentral brikke i puslespillet.

– Tre elementer er viktige for firmaer som Nexima. Profilen må være tydelig, verktøyet må være godt og bedriften må inneha en solid kompetanse. Dette har vi, og innen vår nisje kan vi si at vi har et bedre produkt enn andre. Sammen med FINALE-programmene har vi den beste og mest fleksible løsningen, sier Tor Bertil Namskau.

#### **4 - NYHETER**

# **Ros til årets BrukerForum**

**Tilfredshetsundersøkelsen etter BrukerForum viser at deltakerne er fornøyde med opplegget, men at flere synes at bare én kursdag var i korteste laget. Til neste år blir det to!**

Rekordmange finalister deltok på årets BrukerForum som ble avholdt femte november på Holmenkollen Park Hotel.

– Vi er veldig fornøyde med den høye oppslutningen. At BrukerForum ble avholdt i Oslo gjorde nok at flere hadde anledning til å melde seg på, men det var flere som syntes det var synd de ikke fikk reise til Tromsø, sier

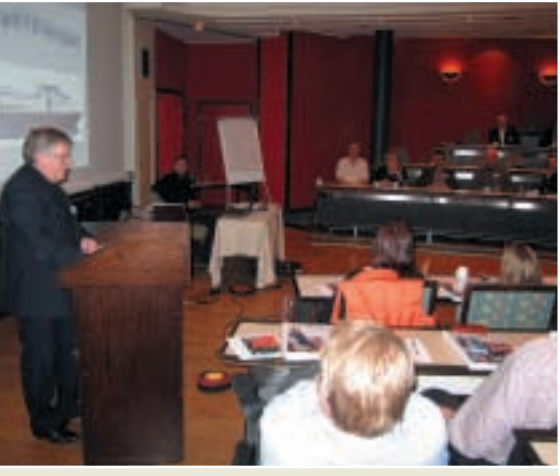

*Administrerende direktør Eivind Simonsen benyttet anledningen til å bli kjent med finalistene, og snakke om forbedringene i versjon 17*

kontorsjef Britt Solli. Nytt av året var at hele BrukerForum ble avholdt på bare én dag. Noen deltakere satte pris på effektiviteten, mens andre syntes det ble for liten tid til spørsmål. Noen små tekniske utfordringer oppstod underveis, heldigvis uten å føre til store forsinkelser.

– Alt i alt var årets BrukerForum vellykket. Programmet holdt god kvalitet og deltakerne som ble med på teaterforestillingen Piaf på Det Norske Teatret på kvelden, fikk en minneverdig avslutning på BrukerForum, konstaterer Britt.

#### **Spontan applaus**

Deltakerne som fylte ut tilfredshetsundersøkelsen i etterkant av Bruker-Forum syntes i likhet med Finale at arrangementet var vellykket.

De mest populære innleggene var det fagsjef i Finale, Hermod Gundersen, som stod for. Han presenterte oversikt over FINALE-brukernes erfaringer med AltInn og hvordan man sender inn data til AltInn fra suksessen Finale Rett inn

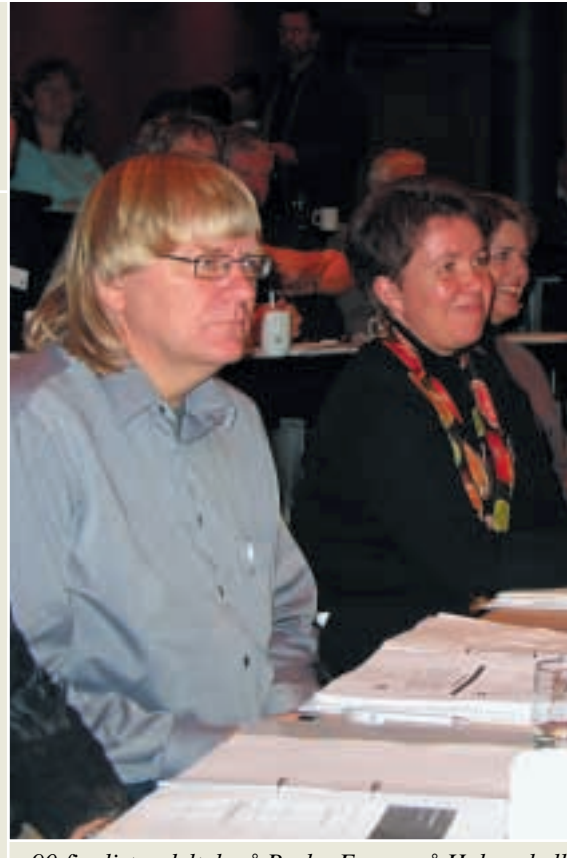

90 finalister deltok på BrukerForum på Holmenkoll *aller fleste syntes årets kurs var godt gjennomført og*

i AltInn. Fagsjefen mottok spontan applaus fra deltakerne etter presentasjonen av nyheten Aksjeeierbok, som vil være klar allerede til jul. En annen nyhet i Finale som høstet anerkjennelse, var den nye e-postmodulen i FINALE Årsoppgjør og FINALE Periodisering. Flere deltakere så umiddelbart frem til å benytte funksjonen til å kunne sende hele klientmapper eller enkeltskjemaer som pdf direkte fra FINALE-programmene.

Representantene fra Skatteetaten måtte finne seg i å få en del pepper fra deltakerne. Flere påpekte at de hadde fått uforståelige feilmeldinger ved innsending av data til AltInn, og Hans Petter Ouren i Skatteetaten la seg til dels flat for kritikken og kom med

## Nyttige tips i FINALE Investor

- Du kan innberette data fra FINALE Investor til Altinn ved å eksportere data til FINALE Årsoppgjør (selskaper) og FINALE Skatt (personlige). Data fra RF-1061 Oppgave over realisasjon av aksjer blir dermed tatt med i FINALE Årsoppgjør eller FINALE Skatt, og vil inngå som en del av skjemadataene i FINALE Årsoppgjør eller FINALE Skatt.
- Du kan enkelt hente over selskaper

fra FINALE Årsoppgjør, slik at selskapene fremkommer som verdipapirer i FINALE Investor. Du kan årlig oppfriske selskapene ved å hente inn dataene på nytt igjen, og dermed få med alle RISK-verdier og ligningsverdier slik disse er i FINALE Årsoppgjør.

• Du kan dele opp dine verdipapirer i flere porteføljer, slik at du kan få rapporter for hver enkelt portefølje.

Du bestemmer selv hvilke anskaffelser som skal inngå i de enkelte porteføljene.

- Du kan søke i oversiktene ved å bruke hurtigtasten CTRL + F.
- Du automatisk kan åpne den investoren du brukte sist ved å velge kommandoen Brukeroppsett... fra Investor menyen, og krysse av for «Åpne automatisk sist benyttede investor ved oppstart» i Diverse skillekortet.

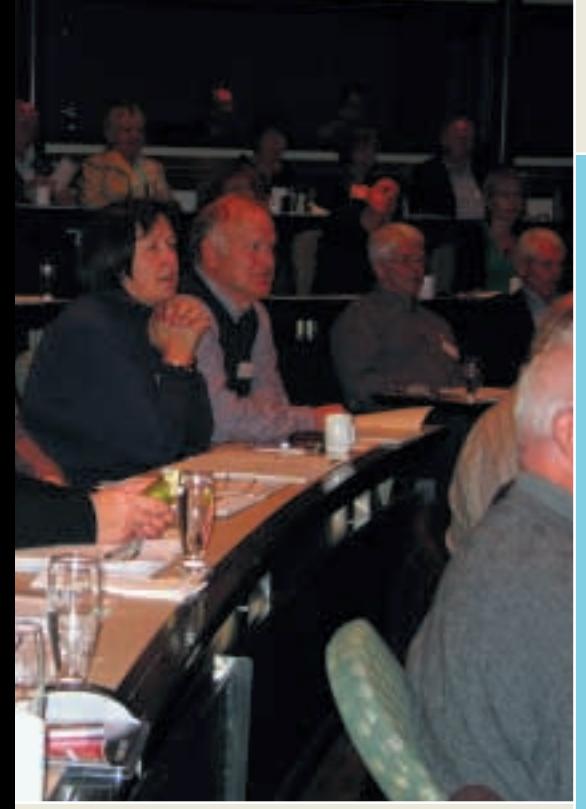

*en Park Hotel. Tilfredshetsundersøkelsen viste at de g hadde interessante og nyttige foredrag*

løfter om at AltInn vil bli forbedret til neste år.

#### **Cruisebåt neste år**

Neste års BrukerForum er allerede planlagt. Det skal avholdes på konferanseferga Color Fantasy, som går mellom Oslo og Kiel. Om bord fins alt av konferansefasiliteter i tillegg til handlegate, badeland og spa. – Vi har allerede fått mange påmeldinger til neste års BrukerForum fra flere av finalistene som deltok i år. Det er de gode gamle finalistene som melder seg på allerede nå, noe vi tar som et stort kompliment. Men vi gleder oss selvsagt også til å få med nye finalister til neste års Bruker-Forum, smiler Britt fornøyd.

#### **Hva synes du om årets BrukerForum?**

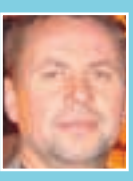

**EAB Eiendom** – Det var veldig bra! Jeg

**Thore Skollerud,** 

kom noe sent, og gikk dessverre glipp av begynnelsen.

Det jeg fant mest nyttig, var nyhetsbiten med de små gulrøttene man får servert. Disse er ekstra nyttige når de presenteres så nært årsoppgjøret. Enkelte av funksjonalitetene har vi sett tidligere, men det er fint å få noen påminnelser om ting man har glemt.

#### **Unni Tøyen,**

**Merkur Regnskapsservice** – Jeg er fornøyd. Forumet bestod av noen repetisjoner og noen fornyelser, blant

annet funksjonen med skillekortene har jeg satt pris på. En god forbedring er mailbruken direkte i FINALE Årsoppgjør og firmaopplysningene, som begynner å bli veldig nyttige. Jeg jobber mest med små firmaer, derfor traff ikke stoffet om de store firmaenes aksjeporteføljer mitt felt.

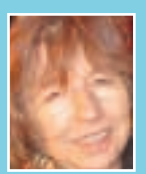

#### **Inger Steffensen, Flatanger Regnskapskontor**

– Jeg var i Tromsø på BrukerForum for to år

siden, noe som ga mersmak til å bli med i år. Jeg synes den fremste styrken var helheten i programmet. Innlegget om FINALE Rapportering var flott, og jeg tror programmet vil bli et nyttig redskap for oss i arbeidshverdagen.

### Nyttige hurtigtaster I FINALE Skatt

**Når ingen klient er åpnet i FINALE Skatt, kan du åpne en klient ved å holde ned CTRLtasten og skrive inn klientnummeret på klienten du ønsker å åpne.** 

- Du kan bruke hurtigtasten ALT + T for å veksle mellom skjema og registreringsfelt.
- Hurtigtasten ALT + U bringer deg til navigatorsiden «Utfylte poster».
- Hvis du kjenner postnummeret for den posten du ønsker å registrere data i, kan du holde nede CTRL-tasten og skrive inn postnummeret for posten i selvangivelsen. For å registrere lønn i post 2.1.1, holder du nede CTRL-tasten og skriver inn 211.
- For å gå til neste post i navigatoren, benytter du hurtigtasten ALT + N. For å gå til forrige post, benytter du hurtigtasten ALT + F. Navigeringen vil bringe deg til forrige/neste post på det navigator-skillekortet du har aktivisert, og hvis du er på Skjema-skillekortet, kommer du til forrige/neste skjemaside.
- Du kan navigere på en skjemaside ved å bruke CTRL + piltast eller CTRL + Home, End, PgUp eller PgDn. Forrige og neste side finner du med ALT +  $F$  eller  $ALT + N$ .

## Nyttige tips i FINALE Skatt

- Dersom klienten også var brukt i foregående inntektsår, finner du postene som fjorårets data var registrert i på skillekortet «Utfylte poster» i navigatoren. Ved å bruke «Utfylte poster» kan du dermed enkelt kontrollere at du har registrert alle relevante data på klienten. Etter at du har registrert data og importert data fra andre systemer, kan du bruke «Utfylte poster» for å se på alle dataregistreringene du har foretatt.
- I menyen Selvangivelse > Brukeroppsett kan du angi katalog for sikkerhetskopi i FINALE Skatt. For å ta sikkerhetskopi eller hente inn sikkerhetskopi, går du inn i klientoversikten.
- I FINALE Skatt knytter du sammen ektefeller, samboere etc. ved å bruke familie-funksjonen. Funksjonen finner du i klientoversikten. Den kan ikke brukes på selvangivelsen du allerede

har åpnet. Ved å knytte sammen ektefeller med familiefunksjonen, sikrer du deg bl.a. at skatteklasse kan fastsettes automatisk, og at du får korrekt beregning av bunnfradrag for formueskatt, som er felles for ektefeller.

• I klientoversikten kan du klikke på en kolonneoverskrift for å sortere innholdet etter valgt kolonne. Denne funksjonen finner du også i de andre FINALE-programmene.

#### **6 - NYHETER**

## **Ny e-postmodul i Finale**

**En ny e-postmodul i den neste utgaven av FINALE Årsoppgjør, Periodisering, Driftsmidler og Konsern gjør det mulig å sende enkeltskjemaer, klient- og kontoinformasjon med et enkelt tastetrykk.**

Nyheten om e-postmodulen ble godt mottatt av finalistene på årets Bruker-Forum. Modulen støtter alle e-postprogrammer som støtter MAPI, blant annet Microsoft Outlook, Outlook Express, Hotmail og Lotus Notes. E-postmodulen gjør det mulig å sende enkeltskjemaer, analyser og analyserapporter i pdf-format via e-postfunksjonen. Dette gjør det mulig å sende ikkeredigerbare skjemaer til de som ikke er Finalebrukere, for eksempel aksjonærer og styremedlemmer. E-postmodulen har det samme brukergrensesnittet som vanlige e-postmeldinger, med felter for mottakeradresse, emne og meldingsfelt.

#### **Enklere distribusjon av rapporter og ligningsdokumenter**

Ved hjelp av FINALE's e-post modul kan brukeren enkelt sende årsregnskap til styret eller bankforbindelse eller sende perioderegnskap til styret og daglig leder. Man kan sende ligningsoppgaver i pdf-format til revisor for

## Nyheter

#### **Hurtigregistrering av saldotall**

Ny funksjon i kontoplanbildet for hurtig registrering av saldotall: Bruk Enter-knappen på tastaturet etter innfylling av første kontonummer for å komme direkte til saldoboksen. Trykk Enter en gang til for å gå direkte til neste konto.

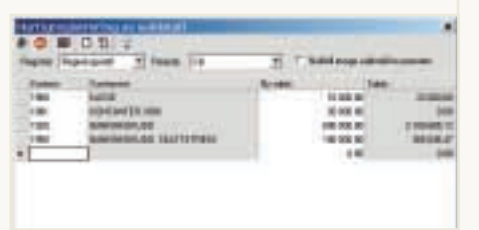

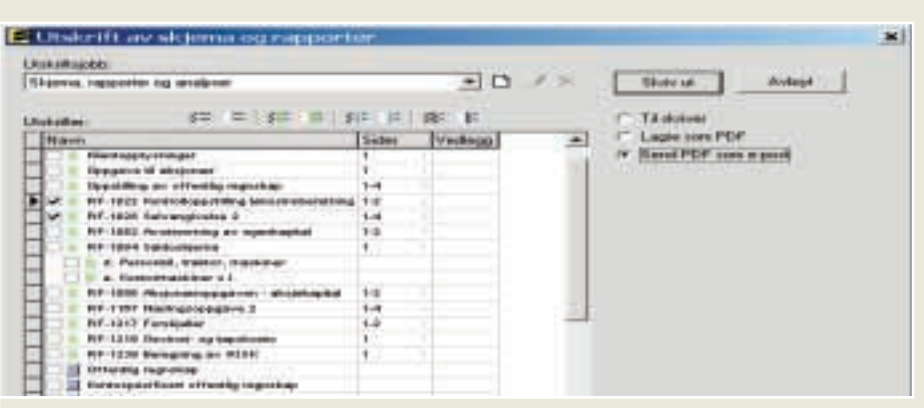

*Send enkeltskjemaer som e-post ved å gå inn på skillekortet med utskriftsmuligheter. Der ligger også en funksjon for å sende det enkelte dokumentet som e-post.*

gjennomgang, eller til selskapet for utskrift og innsendelse til ligningsmyndighetene. Bruksområdene er mange, og vi er sikre på at FINALE's e-post modul vil være en svært nyttig investering for brukerne av FINALE-programmene.

#### **Lagring av e-postadresser**

Både i FINALE Årsoppgjør, Periodisering, Driftsmidler og Konsern er det lagt inn felter for registrering av e-postadresser til daglig leder, regnskapsfører, revisor, eiere og andre aktuelle personer som en integrert del av adresseinformasjonen. Dette forenkler prosessen med noen ledd når man skal sende PDF-dokumenter eller klientmappe til de aktuelle mottakerne.

#### **Hurtignavigering mellom sist brukte vinduer.**

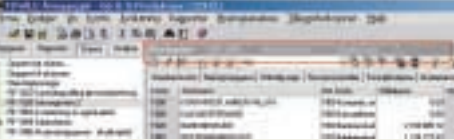

Ta en titt på linjen over alle funksjonene, både skjemaer og rapporter (se bilde, innfelt i rødt). Der vil du finne hurtignavigeringstast til de seks siste vinduene du har åpnet.

#### **Nye skjemaer i Finale Skatt**

RF-1142 Fritidsbolig i annen kommune enn bostedskommune RF-1207 Aksjonærbidrag innbetalt RF-1213 Lottoskjema

Funksjonen fins også i forhold til aksjonærer.

#### **Sende klienter**

Om man markerer én eller flere klienter i klientoversikten, kan man sende klientene på e-post til en kollega ved å trykke på epostknappen i feltet over klientoversikten. Mottakeren henter enkelt klientmappene ned og laster klienten direkte inn i Finales Årsoppgjør. Med Outlook og Outlook Express er det heller ikke nødvendig å lagre sikkerhetskopiene på disk, for gjenoppretting kan foretas direkte fra e-postmeldingen. Nyttig er det også at man kan sende e-post dirkete til Finales brukerstøtte med spørsmål knyttet til spesifikke sider i FINALE-programmene.

RF-1220 Tilleggsskjema jordbruk RF-1221 Deltakeroppgave ANS RF-1228 Deltakeroppgave KS RF-1231 Innskudd i innenlandske banker. Disse skjemaene har støtte for innrapportering til AltInn.

#### **Direkte integrasjon med andre systemer.**

Nå kan du integrere saldotall, budsjett, dimensjoner og klientopplysninger mellom følgende regnskapssystemer og Finales programmer: Visma Business, Global og Rubicon Axapta Navision SQL og Native XAL Budsjettsystemer: Nexima Budsjett

#### **AKTUELT - 7**

*Norges mest teaterinteresserte økonomisjef? Torfinn Herberg er leder for økonomiavdelingen på Det Norske Teatret, og ser så mange teateroppsetninger han kan for å holde seg oppdatert om hva som rører seg på arbeidsplassen.*

flirer Herberg. Han setter pris på at det er høy aktivitet på huset og at det alltid skjer noe.

– Prosessen med å lage forestillinger preger alle på huset. Jeg trives med formen her. Det er uformelt, alle er på fornavn og stemningen er enkel og behagelig, sier han og forteller at alle stykkene fremføres på nynorsk – og alle papirene likeså.

– Det er synd ikke Finale sine programmer fins på nynorsk, men det løser seg gjennom at vi kan skrive egne navn inn i den frie kontoplanen, sier Herberg. Han gikk over til Finale da Ola Odden startet som markedssjef, og er tilfreds med byttet.

– Finale er lett og fint å jobbe i, med gode rapportvarianter i analysedelen. Vi benytter oss av både Årsoppgjør, Periodisering, Driftsmidler og Skatt. For tiden jobber vi med aksjonærregisteret, der vi får litt hjelp av Ola til konverteringen. Per i dag har vi halvparten av aksjene i VPS og halvparten lokalt, sier Herberg, og legger til at DNT ikke er av den typen AS som har stor aksjeomsetning.

– Alle teaterene er mer eller mindre eid av Staten. For vår del gjorde den nynorske særegenheten at vi har fått beholde våre egne årsmøtevalgte styrerepresentanter bestående av ansatte, aksjonærer og noen representanter fra Staten. I andre teatere, som Nasjonalteateret, er Staten alene i styret, forklarer Herberg fornøyd.

#### **Torfinn Herberg er kanskje den mest teaterinteresserte økonomisjefen i Norge. Det kan skyldes at han jobber på Det Norske Teatret.**

**teater**

SKRANING

**Tallenes**

Kreativiteten henger tungt i veggene på teateret, ett av få i Norge som er erklært som nynorsk målbastion. Finalebrukerne som deltok under årets BrukerForum, minnes med glede både omvisningen i kulissene og selve forestillingen, «Piaf», på Torfinn Herbergs arbeidssted. Han har selvsagt sett stykket selv.

– Vi som jobber her på teateret prøver å få med oss så mange av produksjonene som mulig for å holde oss oppdatert om hva som foregår på huset. De som skal se «Piaf» har noe fint i vente, avslører Herberg fra sitt lokale i sjette etasje i teateret.

#### **Spennende årsregnskap**

Med 250 ansatte, er teateret en stor bedrift i norsk målestokk. Av disse er rundt 50 fast ansatte skuespillere. Teateret er fullt utstyrt med alt fra musikere og scenearbeidere til kulissemakere, og har alle slags verksted - fra maskeverksted til smie - under det samme taket. Herberg har med andre ord mange forskjellige økonomier å holde regnskap for. På årsbasis setter teateret opp mellom 10 og 15 egenproduksjoner, og oppnår et tilskuertall på inntil 200.000. Totalt omsettes det for om lag 135 millioner kroner i året.

– Budsjettene utarbeides i nært samarbeid med teatersjef og direktør. For å gjøre en god jobb på budsjettsiden, er jeg avhengig av å få god input fra teatersjefen. Han reiser rundt, kjøper stykker og setter sammen et repertoar som skal formidles utad. Sammen setter vi oss ned for å beregne antall forestillinger per produksjon, inntjeningen til produksjonen og kontrollerer at resultatet stemmer i bunnlinja med det teatersjefen vil oppnå. Allerede før sommerferien hadde vi laget et utkast til neste års budsjett som han tok med seg på ferie. Det er viktig å være tidlig ute for å få tak i de instruktørene vi vil ha som harmonerer med uttrykket teatersjefen vil formidle, sier Herberg, og legger til at han synes det er spennende å se hvordan tallene stemmer når året er over.

– Kostnadsstyringen ved teateret er god. Personalet holder en høy faglig kvalitet, noe som avspeiler seg både kunstnerisk og økonomisk.

#### **Finale på nynorsk**

De 35 årene han har hatt jobben som økonomisjef på teateret, sier sitt om hvor godt han trives. Han ble headhuntet til Det Norske Teatret da det ble vedtatt å opprette en egen regnskapsavdeling.

– Miljøet på teateret er veldig godt, noe som viser seg på gjennomsnittsalderen blant de ansatte. Den begynner etter hvert å bli ganske høy. Enten slutter folk i løpet av det første året, ellers blir de så lenge at de må bæres ut,

Returadresse: **Finale Systemer as** Postboks 2207, 9268 Tromsø

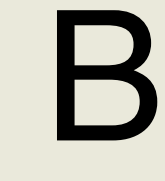

**Telefon 77 66 54 60 www.finale.no**

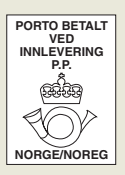

*Vi ønsker våre kunder Vi ønsker våre kunder* 

*og forretningsforbindelser og forretningsforbindelser ei riktig God Jul og et Godt Nyttår ei riktig God Jul og et Godt Nyttår*

## Ny databasefunksjon:

Ønsker du å lagre klientdata fra FINALE Årsoppgjør, FINALE Periodisering og FINALE Konsern i SQLdatabase? Dette gjelder spesielt for større organisasjoner eller større bedrifter som foretrekker lagring av data i SQL-databaser av hensyn til datasikkerhet, tilgangsbegrensning og sikkerhetskopiering. Vi har innarbeidet denne muligheten i FINALE Årsoppgjør og FINALE Periodisering fra og med den kommende versjon 17, og funksjonaliteten vil også komme i FINALE Konsern i 2005.

Lagring i SQL-database vil kun være tilgjengelig som tilleggsfunksjonalitet i en Enterprise-pakke, som blir en spesiell versjon med visse tilleggsfunksjoner. Med Enterprise-versjon av

programmet vil du ha mulighet til å lagre klientdata på samme måte som tidligere eller lagre klientdataene i en SQL-database. Vi gir dermed mulighet for lagring av klienter i SQL-database, men det er ikke påkrevd å anvende databaser for lagring av klienter.

Med klientlagring i SQL-database har du samtidig tilgang til den alminnelige sikkerhetskopieringsfunksjonen for å ta klienter over til f.eks. lokal disk, og du har dermed også muligheter for å konvertere klientene fra lagring i database til alminnelig lagring på filer.

Finale har fra og med neste versjon funksjonalitet for å opprette og vedlikeholde klientdatabase og for å overføre klienter inn i databasen.

Dette gjøres enkelt og greit ved å åpne programmet, aktivere funksjonen for opprettelse av database, spesifisere hvilken type database man skal bruke, og angi servernavn og annen nødvendig informasjon. Programmet vil deretter linkes opp til databasen på serveren. Vel inne i programmet vises et skillekort for opprettelse av tabeller og et skillekort med «bla gjennom»-funksjon der man henter klienter fra filene de ligger på, over i databasen. Databasefunksjonen kan brukes av alle databaser som støtter SQL-servere som Oracle eller Microsoft. Ved senere innlogginger i databasen, vil det automatisk spørres etter brukernavn og passord.